start\_date\_do-90v3.4\_10yrs night<1095 and u: coadd u, year<3

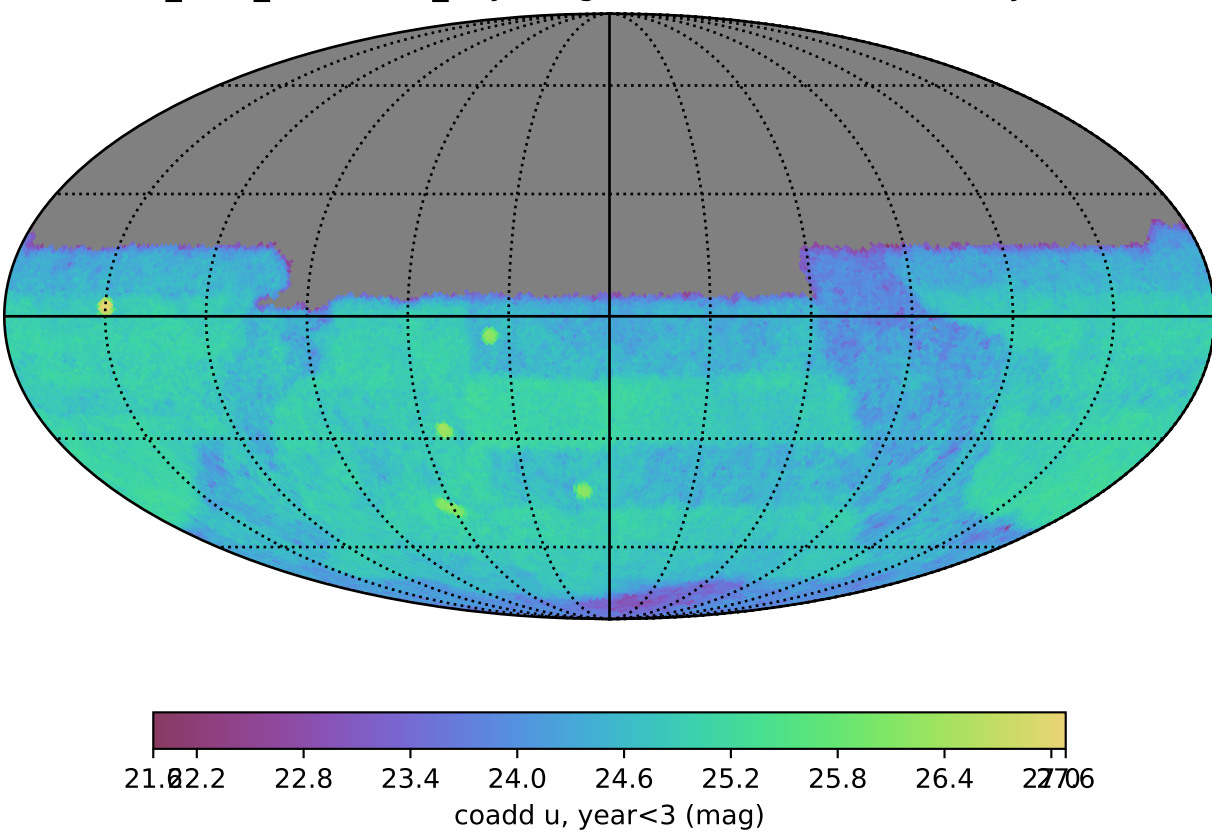